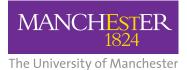

**NHS** National Institute for Health Research

Collaboration for Leadership in Applied Health Research and Care (CLAHRC) Greater Manchester

# Electronic Long-term Conditions Integrated Review Template (GM-ELIRT)

User Guide: SystmOne

The CLAHRC Greater Manchester is part of the National Institute for Health Research and is a partnership between providers and commissioners from the NHS, industry, the third sector and the University of Manchester clahrc-gm.nihr.ac.uk clahrc@srft.nhs.uk @ @CLAHRC\_GM

## Introduction

This guide is designed to familiarise users with the GM-ELIRT to provide a smooth transition from single disease to integrated reviews.

The GM-ELIRT is designed for reviewing patients with multimorbidity (two or more long-term conditions (LTCs)). For patients with one long-term condition, a single disease template may be simpler to use, however, this depends on preference. This guide has been written assuming that you have prior experience of conducting a review with a SystmOne review template. If you have never used SystmOne before, please refer to the user manual or contact a SystmOne trainer for baseline training before attempting a review with the GM-ELIRT.

The GM-ELIRT can be used by all the primary care team for reviewing patients' LTCs, monitoring care, scheduling appointments and clinical audit providing a seamless, integrated review process for patients with multimorbidity.

# **1** Finding the Template

- a Open the patient's record and search for the template named 'GM-ELIRT'.
- b On opening this template the first page displayed will be 'Long term Conditions' (Figure 1).

#### Figure 1: Front page

| Tong Term Conditions review template GM-ELIR                                                                         | Г                 |                              |            |                           |          |         |                        |
|----------------------------------------------------------------------------------------------------|-------------------|------------------------------|------------|---------------------------|----------|---------|------------------------|
| Long-term conditions Symptoms LTC Symptoms CI                                                                        | inical Assessment | Bloods and Urine             | Lifestyle  | Medication compact        | Ris      | - F     | AF                     |
| Long-term coditions reviewed                                                                                         |                   | Exception co                 | des        |                           |          |         | Date 🔻 Selection       |
| Annual reviews Asthma annual review (Xaleq) Atrial fibrillation annual review (Xaw Coronary heart disease annual rev | iew (Xa           | Asthma<br>AF                 |            |                           | <b>•</b> |         |                        |
| Chronic kidney disease annual rev<br>Chronic obstructive pulmonary dise<br>Dementia annual review (XaMGF)            | ease a qor<br>qor | COPD                         |            |                           |          |         | rm dissent (XaLFj) ¤o⊧ |
| Depression annual review (XaK6d) Diabetic annual review (66AS.) Heart failure annual review (XaIQN)                  |                   | CHD<br>CKD                   | Except fro | om atr fib quality indica | tors: Pa | tient u | insuitable (XaLFi) QOF |
| Hypertension annual review (XalyE<br>Hypothyroidism annual review (Xaly                                              | Djl)              | Dementia<br>Depression       |            |                           | <b>T</b> |         |                        |
| Rheumatoid arthritis annual review Stroke/TIA annual review (YX137)                                                  | / (XaZdB) 💁       | Diabetes                     |            |                           | •        |         |                        |
| 6mnts reviews Chronic obstructive pulmonary disu<br>Diabetic 6 month review (XaKwQ)                                  | ease 6 👓 🔺 🥖      | HF                           |            |                           | •        |         |                        |
| Heart failure 6 month review (XaLo<br>Stroke 6 month review (XaR68)                                                  | n) 🔽              | Hypertention<br>Osteoporosis |            |                           | <b>*</b> |         | No previous            |

# **2** Selecting the long-term conditions that are due for review

- a Select the patient's long-term conditions that you plan to review. Choose the appropriate box depending on the type of review; annual, six monthly or interim follow-up. Click on the blue arrow at the end of the drop down box to reveal the contents (Figure 2).
- **b** Select as many LTCs as required; the majority of boxes within the GM-ELIRT are multi-select.
- **c** For LTCs that require you to provide more detail regarding the diagnosis, click on the appropriate box to complete under long-term conditions type.
- **d** Use the exception reporting drop down box if you are unable to complete a review.

### Figure 2: List of LTCs that appear when drop down box is open

| ¿ Long Term Conditions review template GM-ELIRT                                                                                                    |                |                                                                        |
|----------------------------------------------------------------------------------------------------|----------------|------------------------------------------------------------------------|
| Long-term conditions Symptoms LTC Symptoms Clinical Assessment Bio                                                                                                    | oods and Urine | Lifestyle Medication compact Ris AF                                    |
| Long-term coditions reviewed                                                                                                    | Exception co   | Date                                                                   |
| Annual reviews Asthma annual review (Xaleq)<br>Atrial fibrillation annual review (XaMGD)<br>Coronary heart disease annual review (Xa                                                                                                    | Asthma<br>AF   |                                                                        |
| Chronic kidney disease annual review (Xa<br>Chronic obstructive pulmonary disease a व्यम<br>Dementia annual review (XaMGF) व्यम                                                                                                    | COPD           | Excepted from atrial fibrillation qual indic: Inform dissent (XaLF)) 🚥 |
| Depression annual review (XaK6d)                                                                                                    | CHD            | Except from atr fib quality indicators: Patient unsuitable (XaLFi) 🐢   |
| Diabetic annual review (66AS.) Heart failure annual review (XalQN)                                                                                                    | CKD            | ▼ Ø                                                                    |
| Hypertension annual review (XalyE)                                                                                                    | Dementia       |                                                                        |
| Rheumatoid arthritis annual review (XaZdB) 🚥                                                                                                    | Depression     | <i>P</i>                                                               |
| Stroke/TIA annual review (YX137)                                                                                                    | Diabetes       | ▼ ∅                                                                    |
| 6mnts reviews Chronic obstructive pulmonary disease 6 💁 🖉                                                                                                    | HF             | <b>_</b>                                                               |
| Heart failure 6 month review (XaLon)                                                                                                    | Hypertention   | · /                                                                    |
|                                                                                                    | Osteoporosis   | No previous                                                            |
| Interim reviews Asthma follow-up (Xaler) or a follow-up (Xaler) or a follow-up (Xaler) or a follow-up (XaX30) or a follow-up (XaX30) or a | Stroke/ TIA    |                                                                        |
| Physical activity brief intervention follow-up                                                                                                    |                |                                                                        |
| Major Active Problems                                                                                                    |                | <u>^</u>                                                               |
| Sensitivity & Allergies                                                                                                    |                |                                                                        |
|                                                                                                    |                |                                                                        |

The template offers a patient-centred LTC review. Unlike disease specific templates, the GM-ELIRT is organised by generic subject not diseases. These are found on the left hand side of the screen and include:

- Symptoms
- Medication
- Social
- Clinical assessment
- Comorbid Risk Assessment
- Vaccinations

- Bloods and urine
- Investigations
- Under care of and Referral
- Lifestyle
- Education
- Follow-up

Each section listed to the left appears on a separate page, arranged to help you progress through the review in a logical order. More detail will now be provided.

## 3 Comorbidity screening

- a Select multiple symptoms from the drop down boxes (Figure 3).
- **b** Symptoms that overlap different conditions can be found in more than one drop down box.
- **c** This patient centred approach to the symptom review may identify troubling symptoms that the patient has not mentioned during previous appointments.
- d Additional symptoms or further information can be added to the free text box.
- e If review by a GP is required this can be recorded and more information provided as free text.

# Figure 3: Comorbidity screening page with drop down box open at cardiovascular symptoms

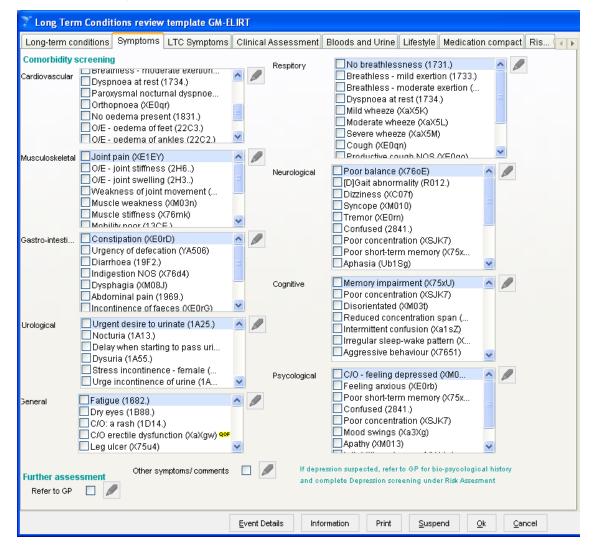

# 4 Specific symptom review and Quality Outcome Framework (QOF) indicators

- a Once generic symptoms have been reviewed, a more detailed investigation of specific symptoms can be carried out for the following conditions:
  - i Asthma
  - ii COPD
  - iii Heart Failure
- **b** Select symptoms from the drop down boxes in each section.
- c Use the links to complete questionnaires such as the Asthma Control Test (ACT) and the COPD Assessment Test (CAT), then enter the score in the box provided (Figure 4).

#### Figure 4: Comorbidity screening page showing disease related symptoms

| Long Term Conditions revie        | w template GM-ELIRT                                                                    |   |
|-----------------------------------|----------------------------------------------------------------------------------------|---|
| Long-term conditions Symptom      | s LTC Symptoms Clinical Assessment Bloods and Urine Lifestyle Medication compact Ris 🧃 | • |
| Asthma                            |                                                                                        |   |
| Night time symptoms *             | Activities *                                                                           |   |
| Daytime symptoms *                | Exercise *                                                                             |   |
| Asthma control steps              | <b>~</b>                                                                               |   |
| Step up change in management plan |                                                                                        |   |
| Asthma Control Test               | Asthma control test                                                                    |   |
| COPD                              |                                                                                        |   |
| Severity                          | - / / · · · · · · · · · · · · · · · · ·                                                |   |
| MRC Brethlessness scale *         |                                                                                        |   |
| Sputum                            | Chronic obstructive pulmonary disease assessment test                                  | 8 |
| Heart Failure                     |                                                                                        |   |
| NYHA                              | ▼                                                                                      |   |
| Osteoporosis                      |                                                                                        |   |
| Fragility fracture                |                                                                                        |   |

# **5** Clinical Assessment

- a Enter measurements for clinical findings under generic assessment (Figure 5).
- b Enter the patient's target systolic and diastolic BP according to NICE recommendations (see clinical evidence pages in the GM-ELIRT Overview, ideally this information should embedded in future updates).
- **c** Complete a more specific clinical assessment for the following LTCs:
  - i Asthma
  - ii COPD
  - iii Diabetes
  - iv Hypertension
  - v Peripheral Arterial Disease
  - vi Rheumatoid Arthritis

| Long Term Conditions review template GM-ELIRT                                                                                                    |
|----------------------------------------------------------------------------------------------------|
| Long-term conditions Symptoms LTC Symptoms Clinical Assessment Bloods and Urine Lifestyle Medication compact Ris 📊                                                                                                    |
| Generic       Target systolic blood pressure       mm Hg       Height       m       M         Systolic BP       mmHg       Target systolic blood pressure       mm Hg       Weight       Kg         Diastolic BP       mmHg       BMI       K       Waist circumference       cm         Pulse rate       bpm       MI assessment       Serum total cholesterol level       mmol/       M                                                                                                    |
| Respiratory Inhaler technique                                                                                                    |
| Spirometry *                                                                                                    |
| Asthma       Oral steroids used since last appointment       Image: Constraint of the steroids used since last appointment       Image: Constraint of the steroids used since last appointment       Image: Cons                                                                                                    |
| COPD       FEV1       L       Image: FVC       Image: FVC       Image: F                                                                                                    |
| Diabetes       Amputation       O/E - Amputated left leg (XaBLU)       Qor A         Last hypo attack       Image: Constraint of the constraint of the co |
| Diabetes Eye Check                                                                                                    |
| Hypertention         Average home systolic blood pressure         Image home diastolic blood pressure         Image home diastolic blood pressure             ADBP                                                                                                    |
| Peripheral Arterial Disease       ABPI - Ankle brachial pressure index                                                                                                    |
| Rheumatoid Arthritis       Image: Disease activity score in rheumatoid arthritis                                                                                                    |
| Event Details Information Print Suspend Ok Cancel                                                                                                    |

Figure 5: Clinical assessment page

## 6 Bloods and Urine

- a Check blood results during the review within the template.
- b Check and add urine results during the review
- c Results can be found by type and are listed under the following profiles as shown in the example in Figure 6:

Figure 6: Blood and urine results

- i Urine
- ii Full blood count
- iii Glycaemic

## iv Lipid profile

- v Renal
- vi Liver
- vii Bone Thyroid function
- viii Autoimmune
- ix Folate
- d Record exceptions as appropriate

| ng-term condition:            | s Symptoms         | LTC Symptoms    | Clinical Assessment | Bloods and Urine          | Lifestyle | Medication com | ipact Ris |
|-------------------------------|--------------------|-----------------|---------------------|---------------------------|-----------|----------------|-----------|
| — Full Blood Co               | unt                |                 |                     |                           |           |                | ^         |
| 557 Total white bl            | ood count          |                 |                     | Not recorded              |           |                |           |
| 😼 Haemoglobir                 | estimation lev     | vel             |                     | Not recorded              |           |                |           |
| ssy Mean cell vol             | ume                |                 |                     | Not recorded              |           |                |           |
| <sup>1≥34</sup> Platelet coun | t - observation    |                 |                     | Not recorded              |           |                |           |
| ssy Neutrophil co             |                    |                 |                     | Not recorded              |           |                |           |
| ssi Lymphocyte (              | ount               |                 |                     | Not recorded              |           |                |           |
| — Glyceamic co                |                    |                 |                     |                           |           |                |           |
| ssa Plasma gluci              | ose level          |                 |                     | Not recorded              |           |                |           |
| ssa Plasma fastii             | ng glucose leve    | el              |                     | Not recorded              |           |                |           |
| 😼 Random bloc                 | d glucose leve     | el              |                     | Not recorded              |           |                |           |
| <sup>1234</sup> НЬА1с         |                    |                 |                     | Not recorded              |           |                |           |
| 557 Haemoglobir               | n A1 d level - IFC | CC standardised |                     | Not recorded              |           |                |           |
| Glucometer k                  | lood sugar         |                 |                     | Not recorded              |           |                |           |
| Lipid profile                 |                    |                 |                     |                           |           |                |           |
| Serum chole                   | sterol level       |                 |                     | Not recorded              |           |                |           |
| ••••                          | holesterol leve    | el              |                     | Not recorded              |           |                |           |
| te Tu                         | holesterol leve    | el -            |                     | Not recorded              |           |                | _         |
| Total cholest                 |                    |                 |                     | Not recorded              |           |                |           |
| 🖏 Serum triglyc               |                    |                 |                     | Not recorded              |           |                |           |
| Renal profile                 |                    |                 |                     |                           |           |                |           |
| Serum sodiu                   |                    |                 |                     | Not recorded              |           |                |           |
| Serum potas                   |                    |                 |                     | Not recorded              |           |                |           |
| sig Serum urea i              |                    |                 |                     | Not recorded              |           |                |           |
| 567 Serum creat               |                    |                 |                     | Not recorded              |           |                |           |
| 567 GFR Calculat              | ed abbreviated     |                 |                     | Not recorded              |           |                |           |
|                               | n/creatinine rat   | tio             |                     | Not recorded              |           |                |           |
| 명래 Urine microa               |                    |                 |                     | Not recorded              |           |                |           |
| Liver profile                 |                    |                 |                     | Not recorded              |           |                |           |
| Cholesterol Targets a         | ccording to Patie  | ent Group       | BI                  | ood test declined         |           | 1              |           |
|                               | NICE               |                 | QOF                 | ine dipstick test decline |           |                |           |
| CVD TC<4                      |                    |                 |                     |                           |           |                |           |

# 7 Lifestyle

- a Complete lifestyle review as per single disease templates and record findings under the headings as shown in Figure 7:
  - i Smoking
  - ii Alcohol consumption

Figure 7: Lifestyle factors

- iii Exercise
- iv Diet

- b Click on link to the Pack Years Calculator and enter results in the box provided.
- c Click on link to the Audit C and enter results in the box provided.
- d Click on link to the GPPAQ and enter results in the box provided.

| The conditions review template GM-ELIRT                                                                                                    |
|----------------------------------------------------------------------------------------------------|
| Long-term conditions Symptoms LTC Symptoms Clinical Assessment Bloods and Urine Lifestyle Medication compact Ris 🟹                                                                                                    |
| Smoking                                                                                                    |
| Smoking status *                                                                                                    |
| Smoking cessation advice                                                                                                    |
| Pack years calculator Pack years Pack years For smokers/ ex-smokers over 35 without a COPD diagnosis                                                                                                    |
| Nicotine replacement therapy 🔲 🖉 Expired carbon monoxide concentra                                                                                                    |
| Alcohol consumption                                                                                                    |
| Alcohol units per week Units/Week                                                                                                    |
| Patient advised about alcohol 🔲 🥒 👕 AUDIT alcohol use questionnaire (DES)                                                                                                    |
| Exercise * Hypertention                                                                                                    |
| Dependence of the second second secon |
| GPPAQ physical activity index                                                                                                    |
| Diet                                                                                                    |
| Dietary advice 🗌 🖉 Advised about low salt diet 🗌 🆉                                                                                                    |
| Advised about weight-reducing diet 🔲 🥒 Advised about low cholesterol diet 🔲 🌽                                                                                                    |
| Diabetic diatry review *                                                                                                    |
| Diabetic dietary review declined *                                                                                                    |
| Smoking                                                                                                    |
|                                                                                                    |
| Excercise                                                                                                    |
|                                                                                                    |
|                                                                                                    |
|                                                                                                    |

## 8 Medication review and adherence to therapy

- a Monitor medication status by disease, listed by drug group (Figure 8). For guidance, a list of LTCs that this group of drugs are prescribed for appears on the left of the drug group. Further prescribing guidance is provided on the clinical evidence pages in the GM-ELIRT Overview (ideally this information should be embedded in future updates).
- **b** Record exceptions as required within each drop down box.
- c Where limited options are available in the drop down boxes, further information can be added as free text.
- d Complete medication review and adherence section to record whether medication review was completed or declined.
- e Monitor adherence status and add additional information if adherence requires further monitoring.

## Figure 8: Medication prescribed, medication review and adherence to therapy

| a Long Term Conditions review template GM-ELIKT                                                                      |
|----------------------------------------------------------------------------------------------------|
| Long-term conditions Symptoms LTC Symptoms Clinical Assessment Bloods and Urine Lifestyle Medication compact Ris ) 🕕 |
| Cardiovascular medication - QOF                                                                                      |
| CHD, HF, Diabetes", CKD** ACEI or ARBs                                                                               |
| CHD, HF Beta-blockers                                                                                                |
| CHD, CVD risk >20% Statin 🖉 🖉 Anticoagulants include                                                                 |
| CHD, AF***, Stroke/ TIA**** Anticoagulant waffarin, acenocoumarol, phenindione, dabigatran,                          |
| CHD, AF***, PAD, Stroke/ TIA Aspirin apixaban and rivaroxaban                                                        |
| CHD, AF***, PAD, Stroke/ TIA Other Anitplatelets                                                                     |
| * if microalb +ve or proteinuria, ** if hypertensive AND documented proteinuria, INR                                 |
| Cardiovascular medication - other                                                                                    |
| Digoxin prophylaxis 🗌 🥒 Ivabradine 🗌 🖉 Long term dual antiplatelet drug therapy indicated 🗌 🌽                        |
| Calcium-channel blockers                                                                                             |
| Respiratory medication                                                                                               |
| Inhaled steroids                                                                                                    |
| Home nebuliser 🗌 🖉 Oxygenator therapy 🗋 🖉 Spacer device in use 🗌 🌽                                                   |
| Other medication                                                                                                    |
| Insulin passport Disease modifying antirheumatic drug therapy initiated 🗌 🥒                                          |
| Diuretic                                                                                                    |
| Osteoporosis - Bone-sparing agents Bone sparing drug treatment offered for osteoporosis                              |
| Disodium 🖉 🥒 Ibandronic acid                                                                                         |
| Alendronic acid 🖉 Raloxifene 🦉                                                                                       |
| Risedronate 🖉 Strontium 🔽 🆉                                                                                          |
| Teriparatide 🔽 🖉 Others                                                                                              |
| Medication review and adherence         Asthma medication review *       Medication review done         Medication   |
| Cardiac medication review 🗌 🖉 Diabetes medication review 🗌 🖉 Self-monitoring of blood glucose 🗌 🖉                    |
| Adherence Discussed medication adherence                                                                             |
| Event Details Information Print Suspend Ok Cancel                                                                    |

## 9 Comorbid Risk Assessment

- a Select from the alphabetically ordered list to screen for the following as shown in Figure 9:
  - i Cognitive function
  - ii Coronary artery disease
  - iii Depression
  - iv Diabetes
  - v Falls
  - vi Fractures
  - vii Stroke

#### Figure 9: Comorbid risk assessment page

Long Term Conditions review template GM-ELIRT conditions| Symptoms| LTC Symptoms| Clinical Assessment| Bloods and Urine| Lifestyle| Medication compact| Risk Assessment 📊 Co-morbid risks assessment Cognitive function screening GPCOG test Ø GP assessment of cognition patient examination 6-CIT test Ø Six item cognitive impairment test Coronary Artery (Heart) Disease screening Framingham Risk calculator Framingham 1991 cardiovasc... 📰 QRISK2 Calculator... 🔹 RA - 0 QRISK2 Exceptions Depression screening 🥰 Patient Health Questionnaire (PHQ - 9) 6 Patient health questionnaire (PHQ-9)... Biopsychosocial assessment -Diabetes screening Diabetes risk calculator (QDiabe Diabetes UK diabetes risk score At risk of diabetes mellitus Falls risk screening FRAT test for download Falls risk assessment template score FRAX Risk Calculato... WHO FRAX 10 yr osteoporotic fracture pr... Number of falls in last year Ø Stroke screening (Complete for patients with a diagnosis of AF) HAS-BLED calculator CHA2DS2-VA calculator 📰 CHADS2... ^ AF / HAS-BLED score... CHA2DS2 - vascular disease, age, sex category score Stroke screening Early identification of Atrial fibrillation progression CHADS2 score Indication Action Time in Therapeutic Range (of 2-3%) <65% Consider NOAC therapy Cong heart fail,... Not re... INR >5 more than 2 times in 12 months CHA2DS2-VA score CHA2DS2 - vascul... Not re... HAS-BLED score Hyperten, abnorm... Not re... Event Details Print Information Suspend Ok Cancel

- **b** Click on the link to open risk questionnaire.
- c Enter result in box provided.

# **10** Investigations

- a View previous investigation results (Figure 10).
- b Record exceptions by choosing options from the multi-select drop down boxes
- c Enter or edit dates for scheduled appointments following discussion with the patient about all needs requiring further investigation, not just one as per single disease templates.
- **d** This page could be extended to include further investigations.

### Figure 10: Investigations page

| Cong Term Conditions review template GM-ELIRT                                                                                                    |  |
|----------------------------------------------------------------------------------------------------|--|
| Medication compact Risk Assessment Investigations Procedures Education Social Needs Vaccinations Referrals Follow-                                         |  |
| Generic<br>ECG                                                                                                    |  |
| Asthma Peak flow meter                                                                                                    |  |
| Chronic Kidney Disease Urine protein                                                                                                    |  |
| Coronary Artery Disease<br>Cardiovascular angiography                                                                                                    |  |
| Diabetes * Diabetic retinopathy screening Erectile dysfunction discussed Assessment of diabetic erectile dysfunction                                       |  |
| Heart Failure         Plasma pro-brain natriuretic peptide level         pg/mL         Echo         V         Left ventricular ejection fraction         % |  |
| Osteoporosis DEXA scan exceptions                                                                                                    |  |
| DEXA scanning                                                                                                    |  |

The CLAHRC Greater Manchester is part of the National Institute for Health Research and is a partnership between providers and commissioners from the NHS, industry, the third sector and the University of Manchester

clahrc-gm.nihr.ac.uk clahrc@srft.nhs.uk 🕑 @CLAHRC\_GM

# **11** Education

- a Record verbal education, leaflets, booklets given where Read Codes are available (Figure 11).
- b Some of the advice may overlap different LTCs, but holistic education covering all LTCs may allow the patient to discuss anxieties regarding conflicting advice provided by different HCPs and services managing his/her care.

### Figure 11: Education page

| 🔭 Long Term Conditions                                             | review temp | late GM-ELIR   | Т                                   |           |                 |                    |           |        |
|--------------------------------------------------------------------|-------------|----------------|-------------------------------------|-----------|-----------------|--------------------|-----------|--------|
| Medication compact Risk A                                          | ssessment   | Investigations | Procedures                          | Education | Social Needs    | Vaccinations       | Referrals | Follow |
| Asthma<br>Asthma management plan giver<br>Asthma rescue pack given |             |                | technique shov<br>e pack not suital |           |                 |                    |           |        |
| COPD<br>Issue of COPD rescue pack                                  | 🗆 🅖 co      | PD rescue pack | not indicated [                     | 🗌 🥒 Sel   | f-management of | respiratory health | h 🔲 🌶     | 9      |
| Heart Failure<br>Heart failure education                           |             |                |                                     |           |                 |                    |           |        |

## 12 Social Needs

- a Record whether social needs have been assessed during the review.
- **b** Select carer needs from drop down box as shown in Figure 12.
- **c** Add further information as free text where Read Codes are not available.

#### Figure 12: Social Needs page

| 🔭 Long Term Conditions review ten                                                            | ıplate GM-ELIR | Т                                                         |              |              |           |        |
|----------------------------------------------------------------------------------------------|----------------|-----------------------------------------------------------|--------------|--------------|-----------|--------|
| Medication compact Risk Assessment                                                           | Investigations | Procedures Education                                      | Social Needs | Vaccinations | Referrals | Follow |
| Social needs<br>Social needs of carer<br>Assessment of needs<br>Assessment of needs - review |                | •                                                         |              |              |           |        |
| Activities of daily living assessment<br>Mobility - assessment                               |                | Community care assessment<br>Multidisciplinary assessment |              |              |           |        |

# **13** Vaccinations

- a Check that patient is vaccinated against shingles, seasonal influenza and pneumococcal virus.
- **b** Record exceptions (Figure 13).
- **c** This page can also be used to update the patient's record as vaccinations are given.

### Figure 13: Vaccinations page

| 🔭 Long Term Conditions rev   | view template GM-ELIR  | Т            |              |                   |               |           |        |
|------------------------------|------------------------|--------------|--------------|-------------------|---------------|-----------|--------|
| Medication compact Risk Asse | essment Investigations | Procedures   | Education    | Social Needs      | Vaccinations  | Referrals | Follow |
| Vaccinations                 |                        |              |              |                   |               |           |        |
| Shingles                     |                        | -            |              |                   |               |           |        |
| Seasonal influenza           |                        | · /          | 🖉 * CHD, Str | oke/TIA, Diabetes | s, COPD       |           |        |
| Pneumococcal                 |                        | - 0          |              | -                 |               |           |        |
|                              |                        | r            |              | A                 | Record Vaccir | nation    |        |
|                              |                        |              |              |                   |               |           |        |
| Vaccinations                 |                        |              |              | <u> </u>          |               |           |        |
| 🕨 🔌 11 Sep 2008 Influe       | enza Vaccine 👘 INF     | FLUENZA      |              |                   |               |           |        |
| 🕨 🤌 17 Nov 2009 🛛 Pano       | demrix 1 H1            | N1 Swine Flu |              |                   |               |           |        |
| 🕨 🤌 05 Dec 2009 🛛 Pano       | demrix 1 H1            | N1 Swine Flu |              |                   |               |           |        |
| 🕨 🌶 14 Jan 2010 🛛 Pano       | demrix 1 H1            | N1 Swine Flu |              |                   |               |           |        |
| 🕨 🤌 16 Sep 2010 Influe       | enza Vaccine INF       | FLUENZA      |              |                   |               |           |        |
|                              |                        |              |              |                   |               |           |        |

# 14 Other services involved in the patient's care and referral

- a Check the health and social services already managing aspects of the patient's care (Figure 14).
- **b** Update record to add services involved in the patient's care that are not already listed.
- c Check referrals already made at previous appointments.
- d Add referrals discussed with the patient.
- e Review the number of referrals made for the patient. This may generate discussion regarding the practicalities of attending numerous appointments.

## Figure 14: Under care of and referral page

| The second second secon |
|----------------------------------------------------------------------------------------------------|
| Medication compact Risk Assessment Investigations Procedures Education Social Needs Vaccinations Referrals Follow                                                                                                    |
| Under care of<br>Cardiovascular Cardiac rehabilitation (XaEKT)                                                                                                    |
| Seen by cardiac rehabilitation nurse (X         Seen in community anticoagulation cli         Diabetes         Under care of podiatrist (XaARD)         Other care         Under care of diabetes specialist         Seen in diabetic eye clinic (XaEJQ)                                                                                                    |
| Referrals                                                                                                    |
| Cardiovascular Referral to cardiologist (XaBTR)<br>Referral to community anticoagulation cli<br>Referral to nephrologist (XaAg3)<br>Referral to nephrologist (XaAg3)<br>Referral to nephrologist (XaAg3)                                                                                                    |
| Referral to palliative care service (XaAex)  Referral to palliative care serqof  Referral to cardiac rehabilitation program  Referral to cardiac rehabilitation program  Referral to cardiac rehabilitation program  Referral to community palliatqof                                                                                                    |
| Referral to cardiac rehabilitation nurse (X Referral to cardiothoracic surgeon (8H5G.) Referral to cardiothoracic surgeon (8H5G.) Referred for peripheral artery disease as Referral to vascular surgeon (XaBER) Diabetes Diabetes Referral to diabetologist (8H Referral to diabetologist (8H                                                                                                    |
| 🗌 Referral to stroke clinic (XaJYc) 🛛 🗣 💌                                                                                                    |
| Structured educational programme                                                                                                    |
| Lifestyle referrals<br>Smoking cessation                                                                                                    |
| Dietician                                                                                                    |
| Weight Management                                                                                                    |
| Exercise Referral to health trainer (Xa  Referred for exercise progra Home exercise programme Referral to health trainer dec                                                                                                    |

# 15 Follow-up

- a Check whether future review appointments have been scheduled (Figure 15).
- **b** Enter new appointment dates.
- c Amend dates due to cancellations.
- d Record the leaflets that the patient has been given during the appointment (this could be moved to the education page on a future update).

#### Figure 15: Follow-up

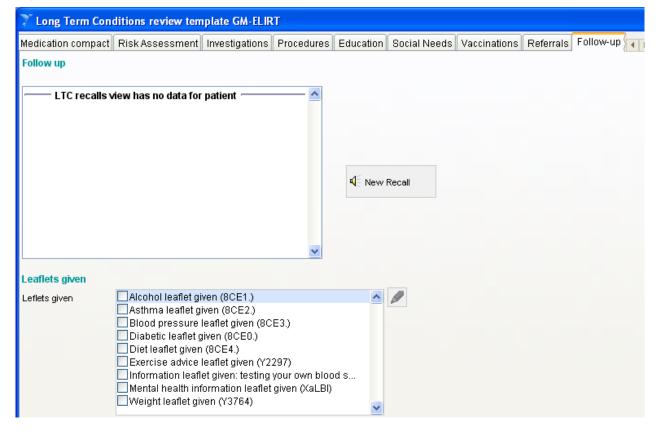

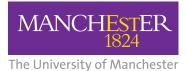

**NHS** National Institute for Health Research

Collaboration for Leadership in Applied Health Research and Care (CLAHRC) Greater Manchester

For further information regarding clinical content and design contact:

Dr Trish Gray Research Fellow Trish.Gray@manchester.ac.uk

The CLAHRC Greater Manchester is part of the National Institute for Health Research and is a partnership between providers and commissioners from the NHS, industry, the third sector and the University of Manchester clahrc-gm.nihr.ac.uk clahrc@srft.nhs.uk @@CLAHRC\_GM